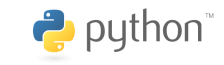

# **Python Debugger Cheatsheet**

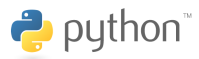

#### **Getting started**

start pdb from within a script: **import pdb;pdb.set\_trace()** start pdb from the commandline: **python -m pdb** *<***file.py***>*

#### **Basics**

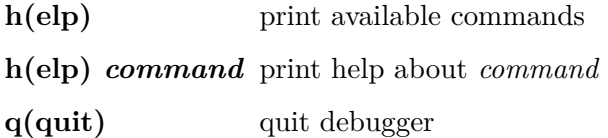

### **Examine**

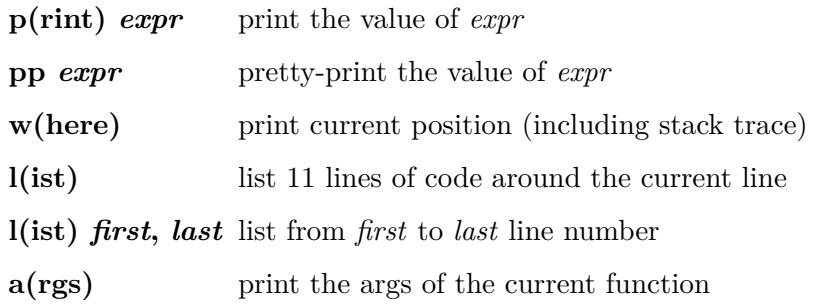

#### **Movement**

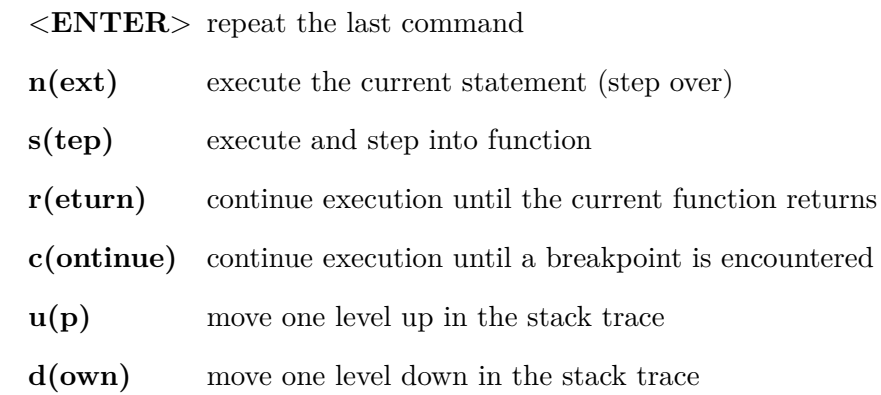

### **Breakpoints**

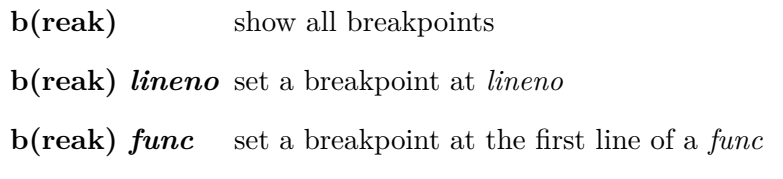

## **Manipulation**

**!***stmt* treat *stmt* as a Python statement instead of a pdb command

by Florian Preinstorfer [\(nblock@archlinux.us\)](mailto:nblock@archlinux.us) — version 1.0 — license [cc-by-nc-sa 3.0](https://creativecommons.org/licenses/by-nc-sa/3.0) see <https://github.com/nblock/pdb-cheatsheet> for more information.